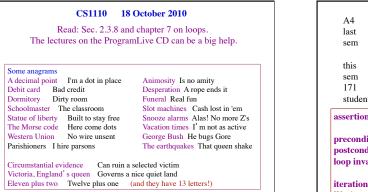

| A4<br>last | mean: 94.7<br>median: 98                        | Time spent: mean: 6.4 median: 6 (171 people)                                             |               |           |
|------------|-------------------------------------------------|------------------------------------------------------------------------------------------|---------------|-----------|
| sem        | std dev: 6.3                                    | 2-2.5: 5                                                                                 | 08-8.         | 5: 23     |
|            |                                                 | 3-3.5:13                                                                                 | 09:           | 10        |
| this       | mean: 96                                        | 4-4.5:21                                                                                 | 10:           | 8         |
| sem        | median: 99                                      | 5-5.5: 37                                                                                | 12:           | 5         |
| 171        | std dev: 7.2                                    | 6-6.5:26                                                                                 | 16:           | 2         |
| students   |                                                 | 7-7.5:20                                                                                 | 20:           | 1         |
| precond    | to <i>assert</i> that it<br>lition: assertion p | ment, sometimes j<br>is true at that poin<br>laced before a stat<br>placed after a state | it.<br>tement | a program |
| loop inv   | ariant: assertion<br>each iteration of          | supposed to be tru<br>the loop                                                           | ie before     | and after |
|            |                                                 | execution of its rep                                                                     |               |           |
| We descr   | ribe a methodolo                                | gy for developing                                                                        | for-loops     | . 2       |

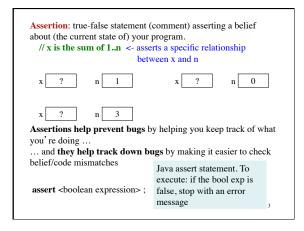

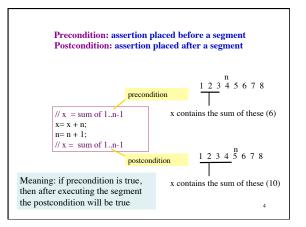

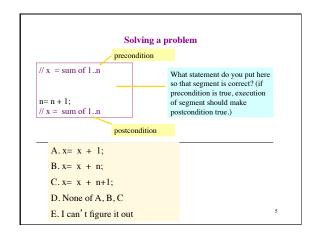

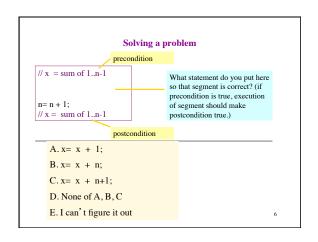

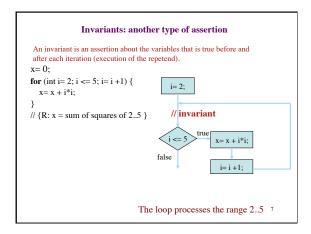

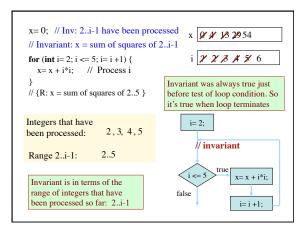

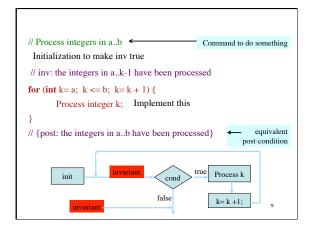

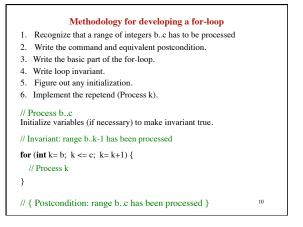

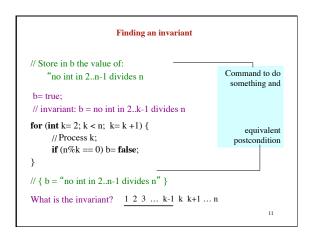

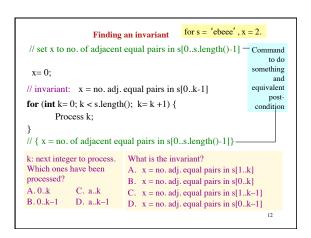

| Being careful                                              |                              |  |
|------------------------------------------------------------|------------------------------|--|
| // { String s has at least 1 char }                        | Command                      |  |
| // Set c to largest char in String s                       |                              |  |
|                                                            | postcondition                |  |
| // inv: c is largest char in s[0k-1]                       | 2. How do we initialize c    |  |
|                                                            | and k?                       |  |
| <b>for</b> ( <b>int</b> $k=$ ; $k < s.length(); k=k+1$ ) { | A. $k=0$ ; $c=$ s.charAt[0]; |  |
| // Process k;                                              | B. k= 1; c= s.charAt[0];     |  |
|                                                            | C. k= 1; c= s.charAt[1];     |  |
| }                                                          | D. $k=0; c=s.charAt[1];$     |  |
| // { c = largest char in s[0s.length()-1]}-                | E. None of the above         |  |
| An empty set of characters or integers has                 | no maximum. Therefore,       |  |
| be sure that 0k-1 is not empty. Therefore                  | start with $k = 1$ .         |  |